## Oppdatering av styrepanel, lydanlegg

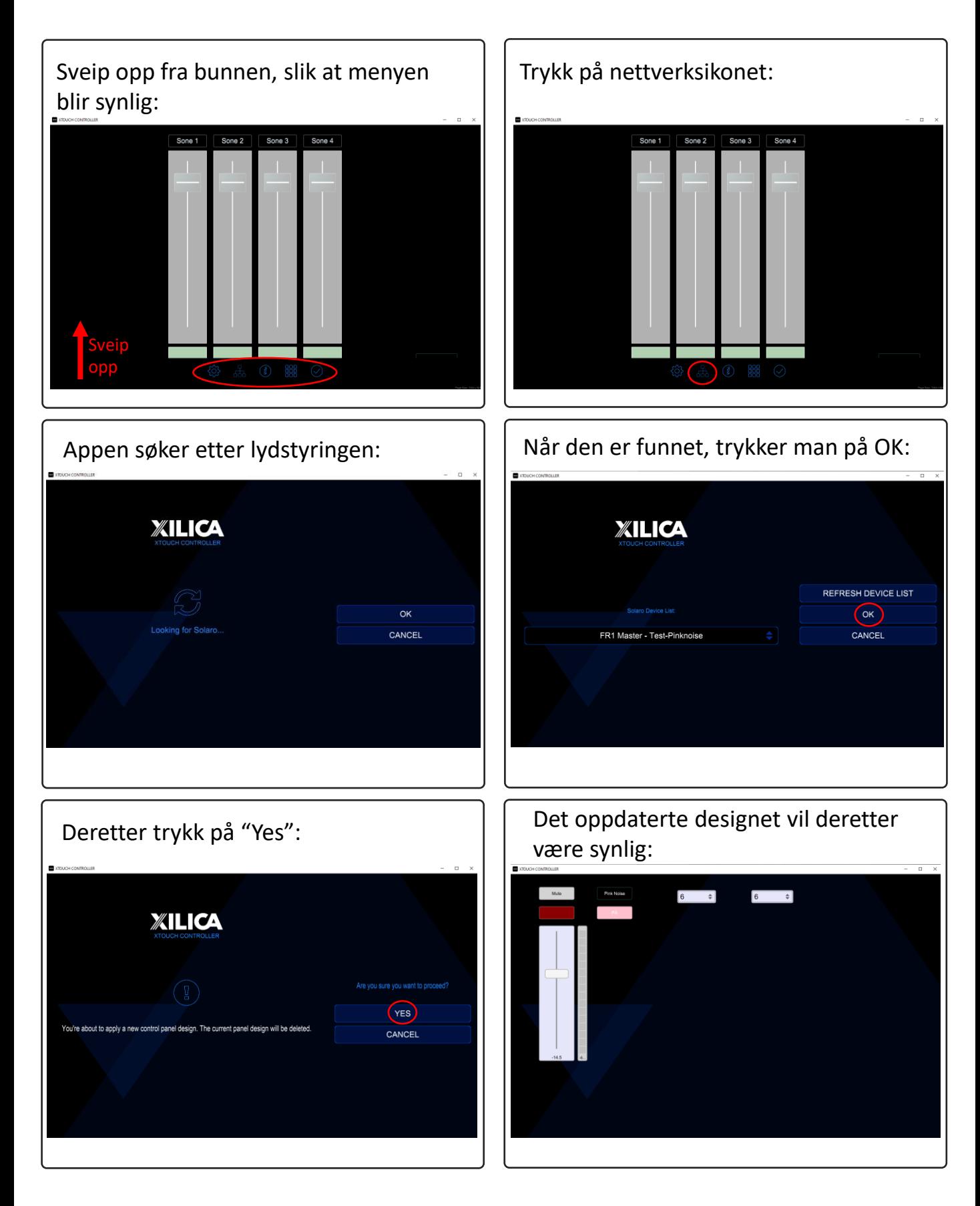